# **PERSONNAGE QUI SAUTE – VERSION SIMPLE**

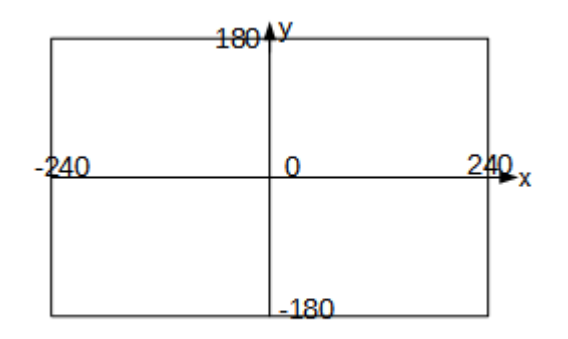

# **Créer le sol et le personnage**

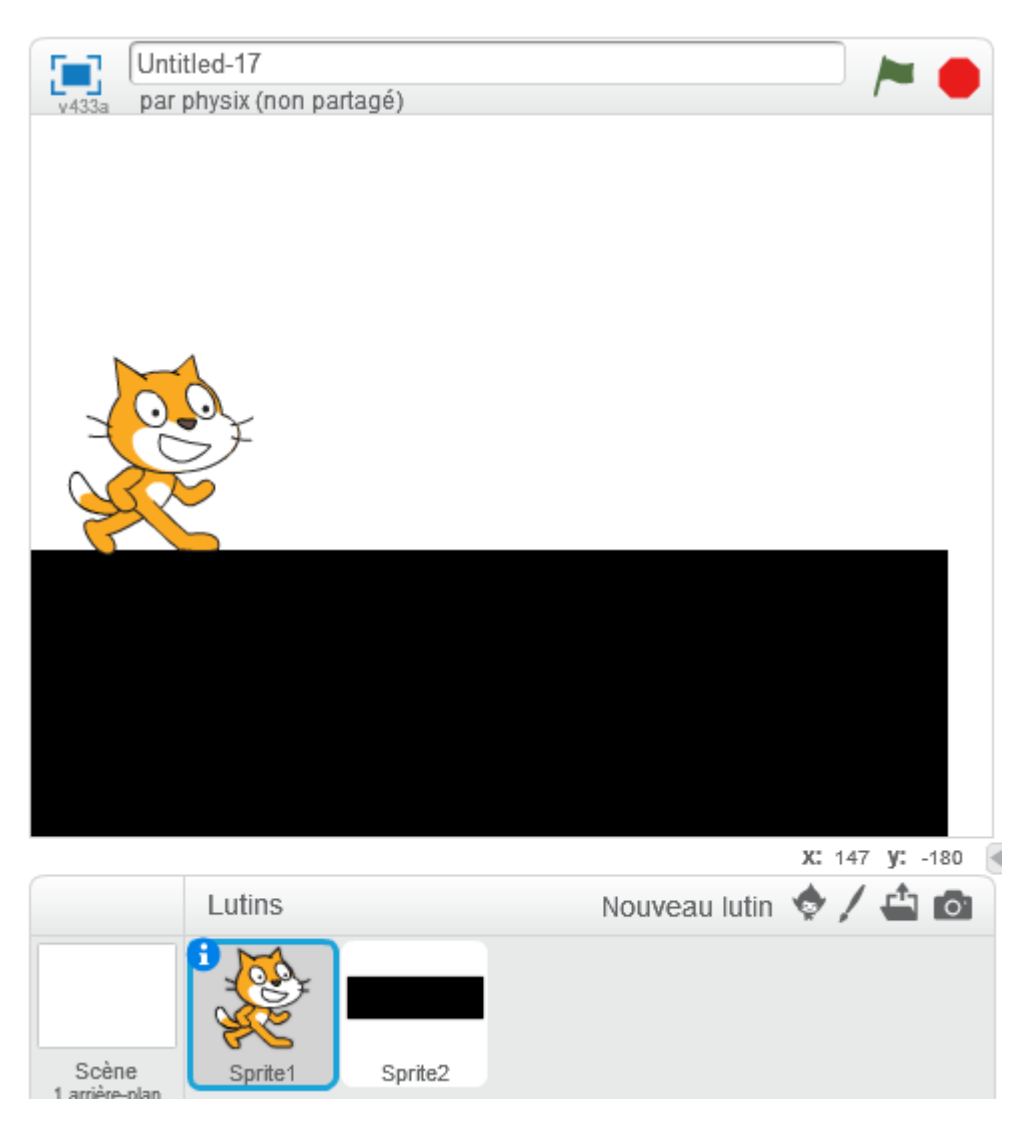

## **Mouvement du personnage**

Si j'appuie sur [Espace], le personnage doit monter puis descendre.

On place le personnage en haut puis on récupère ses coordonnées (x et y).

Last<br>update: update: 2016/09/11 faire\_sauter\_un\_personnage\_version\_simple https://www.physix.fr/dokuwikieleves/doku.php?id=faire\_sauter\_un\_personnage\_version\_simple 17:46

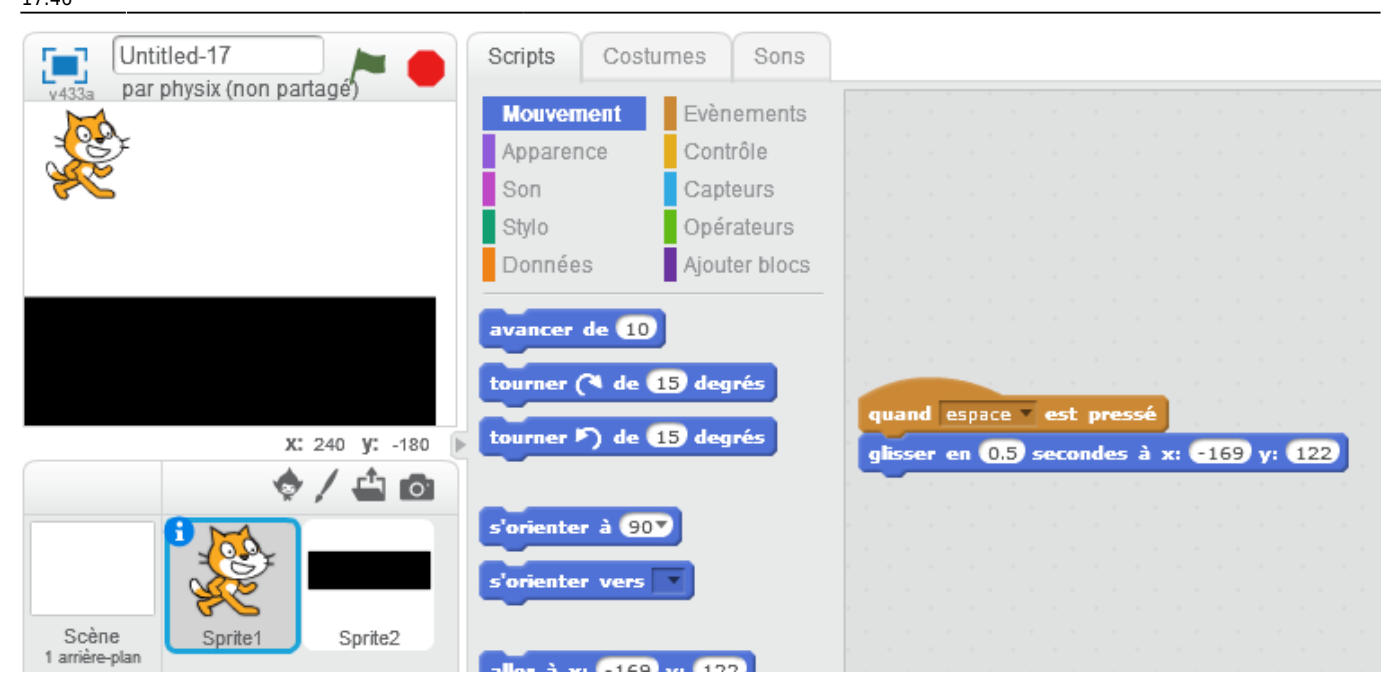

On place le personnage en bas et on récupère ses coordonnées (x et y).

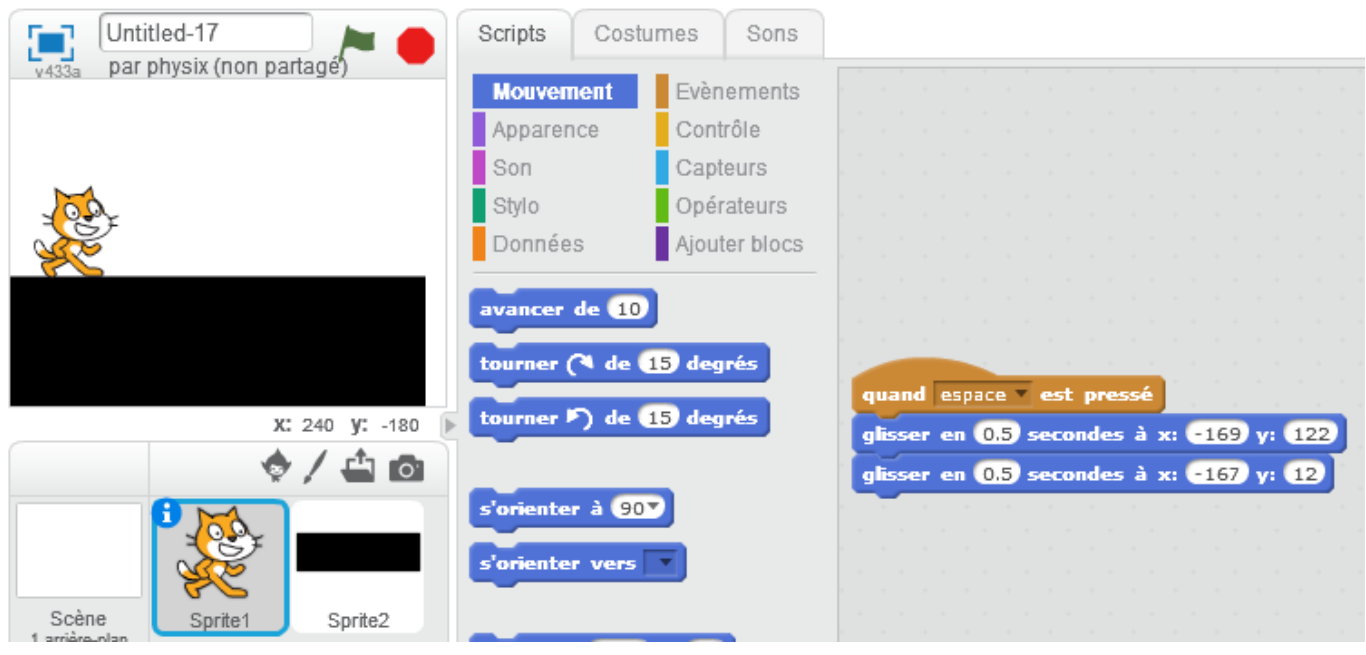

**Un objet va se déplacer de gauche à droite et il va falloir sauter par dessus.**

**Création de l'objet qui se déplace puis mise en mouvement**

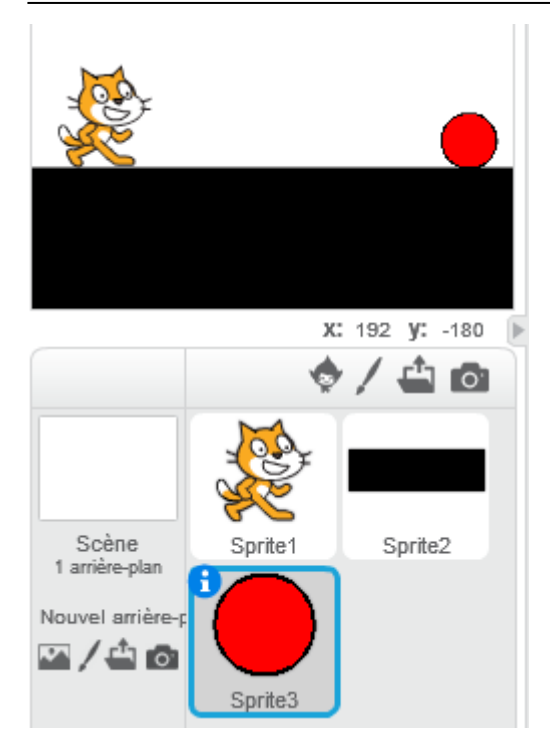

L'objet est placé à droite puis il va glisser vers la gauche.

Sprite 3 :

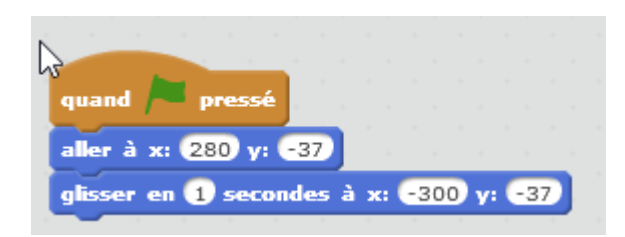

On répète ce mouvement.

Sprite 3 :

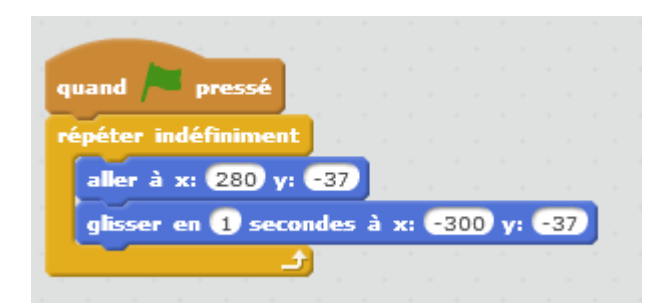

**Si l'objet rouge touche le personnage, c'est perdu et le jeu s'arrête.**

Sprite 3 :

Last<br>update: update: 2016/09/11 faire\_sauter\_un\_personnage\_version\_simple https://www.physix.fr/dokuwikieleves/doku.php?id=faire\_sauter\_un\_personnage\_version\_simple 17:46

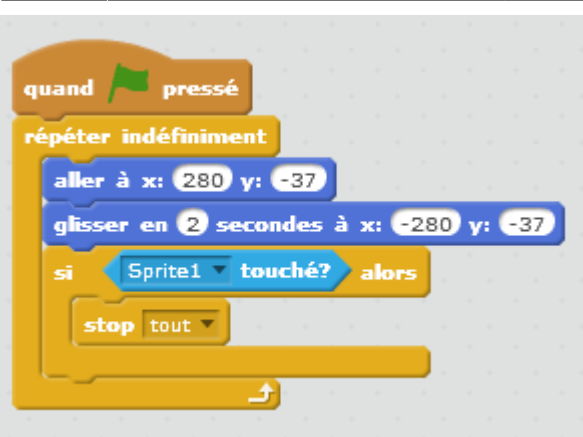

On teste.

## **Ça ne fonctionne pas, pourquoi ???**

L'obstacle glisse PUIS on regarde si l'obstacle touche le personnage.

Il faut que l'obstacle se déplace ET EN MEME TEMPS, il faut tester s'il y a contact.

Il faut mettre cette boucle sur Sprite 1 et pas Sprite 3.

Sprite 3 :

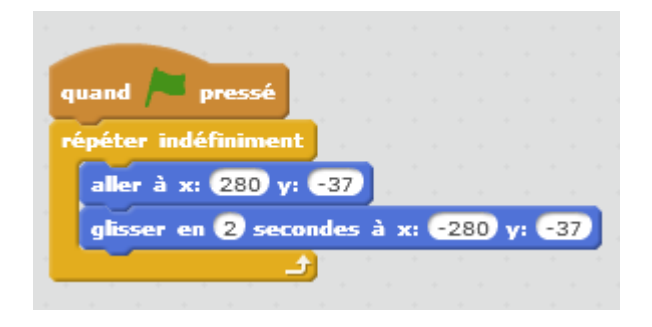

Sprite 1 :

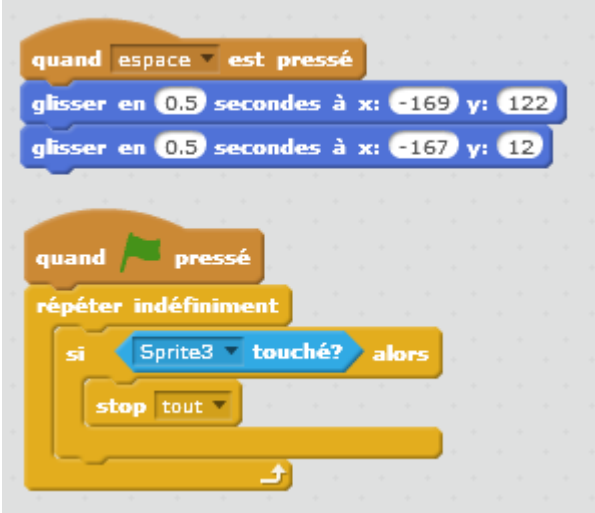

**Si le personnage saute correctement, le score est augmenté de 1 :**

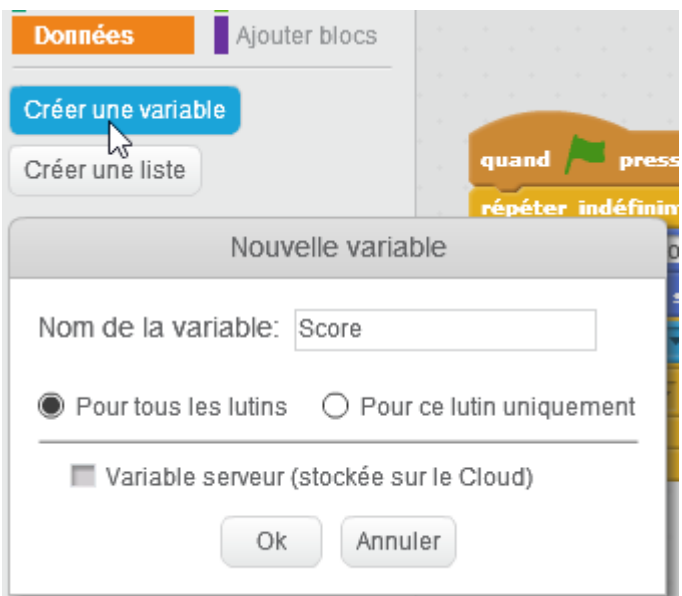

Au début on met le score à 0. Puis à chaque boucle, on ajouter 1 si le personnage n'a pas touché obstacle.

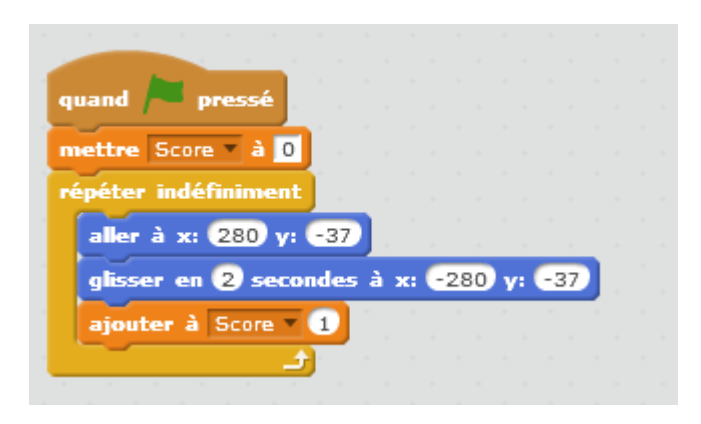

## **A rajouter :**

- ajouter un message « game over »
- corriger les bugs, en particulier le personnage qui reste en l'air quand on a perdu.
- le personnage change de costume quand il saute
- Il peut y avoir des obstacles sur le sol et en l'air. Dans le cas le personnage doit sauter ou se baisser.
- l'obstacle peut aller de plus en plus vite
- faire un vrai saut avec une vitesse qui diminue quand on monte et qui augmente quand on descendre

- …

Last

update: 2016/09/11 faire\_sauter\_un\_personnage\_version\_simple https://www.physix.fr/dokuwikieleves/doku.php?id=faire\_sauter\_un\_personnage\_version\_simple 17:46

From: <https://www.physix.fr/dokuwikieleves/> - **Programmation**

Permanent link:

**[https://www.physix.fr/dokuwikieleves/doku.php?id=faire\\_sauter\\_un\\_personnage\\_version\\_simple](https://www.physix.fr/dokuwikieleves/doku.php?id=faire_sauter_un_personnage_version_simple)**

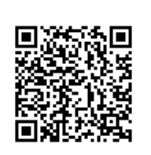

Last update: **2016/09/11 17:46**